# **КАК ПОЛУЧИТЬ ГОСУДАРСТВЕННЫЕ УСЛУГИ В ЭЛЕКТРОННОМ ВИДЕ**

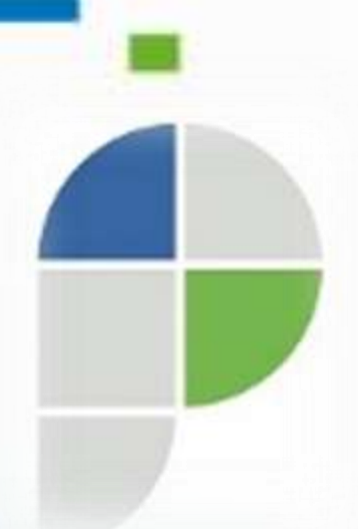

**Федеральная служба государственной регистрации, кадастра и картографии Управление Росреестра по Пермскому краю**

## **Постановка объекта недвижимости на кадастровый учет и регистрация права собственности на него**

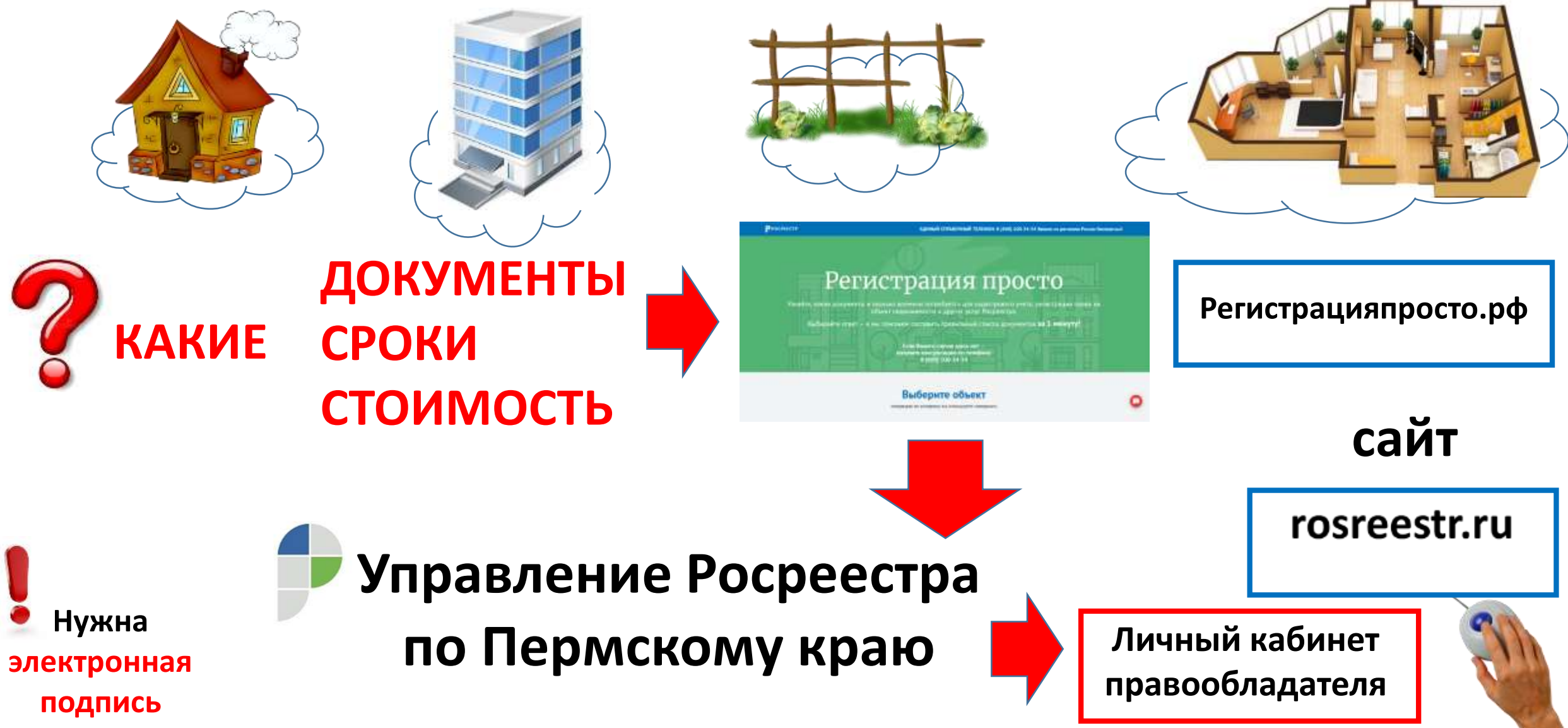

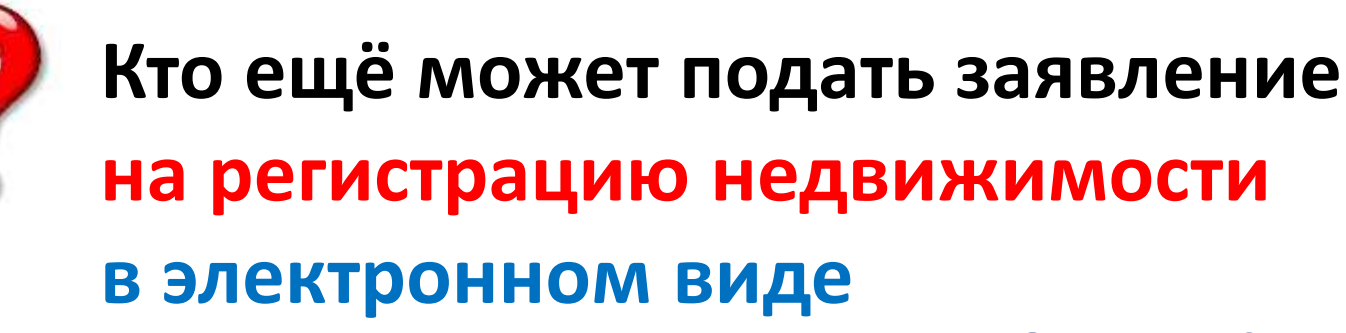

#### **НОТАРИУС**

При удостоверении сделок, вступлении в наследство

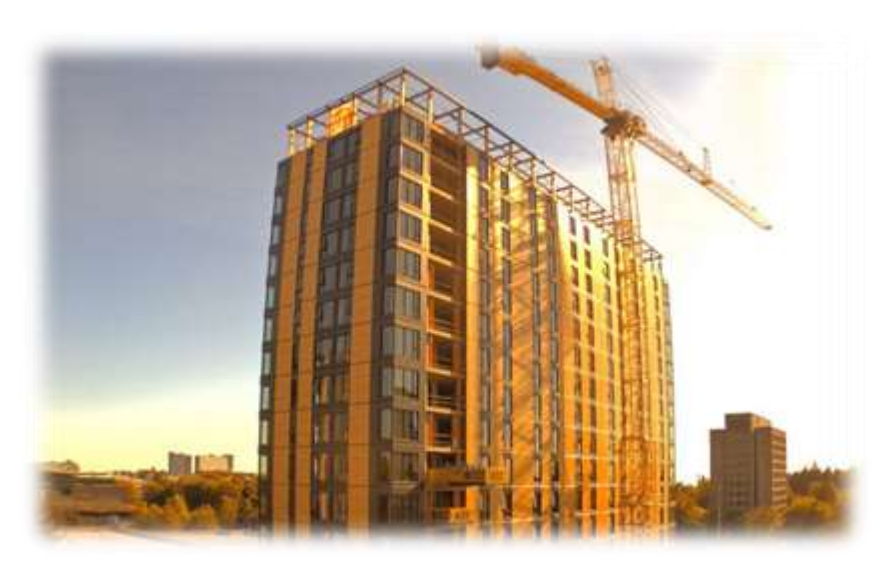

### **ЗАСТРОЙЩИКИ**

При заключении сделок с застройщиком

#### **КРЕДИТНЫЕ ОРГАНИЗАЦИИ**

Если Вы являетесь клиентом банка при регистрации/погашении ипотеки

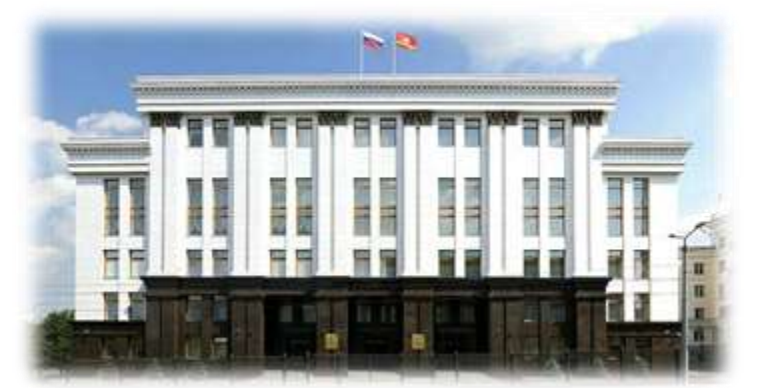

По вновь созданным объектам, и в случае если право возникает на основании акта или сделки с органом власти

**ОРГАНЫ ГОСУДАРСТВЕННОЙ ВЛАСТИ И МЕСТНОГО САМОУПРАВЛЕНИЯ**

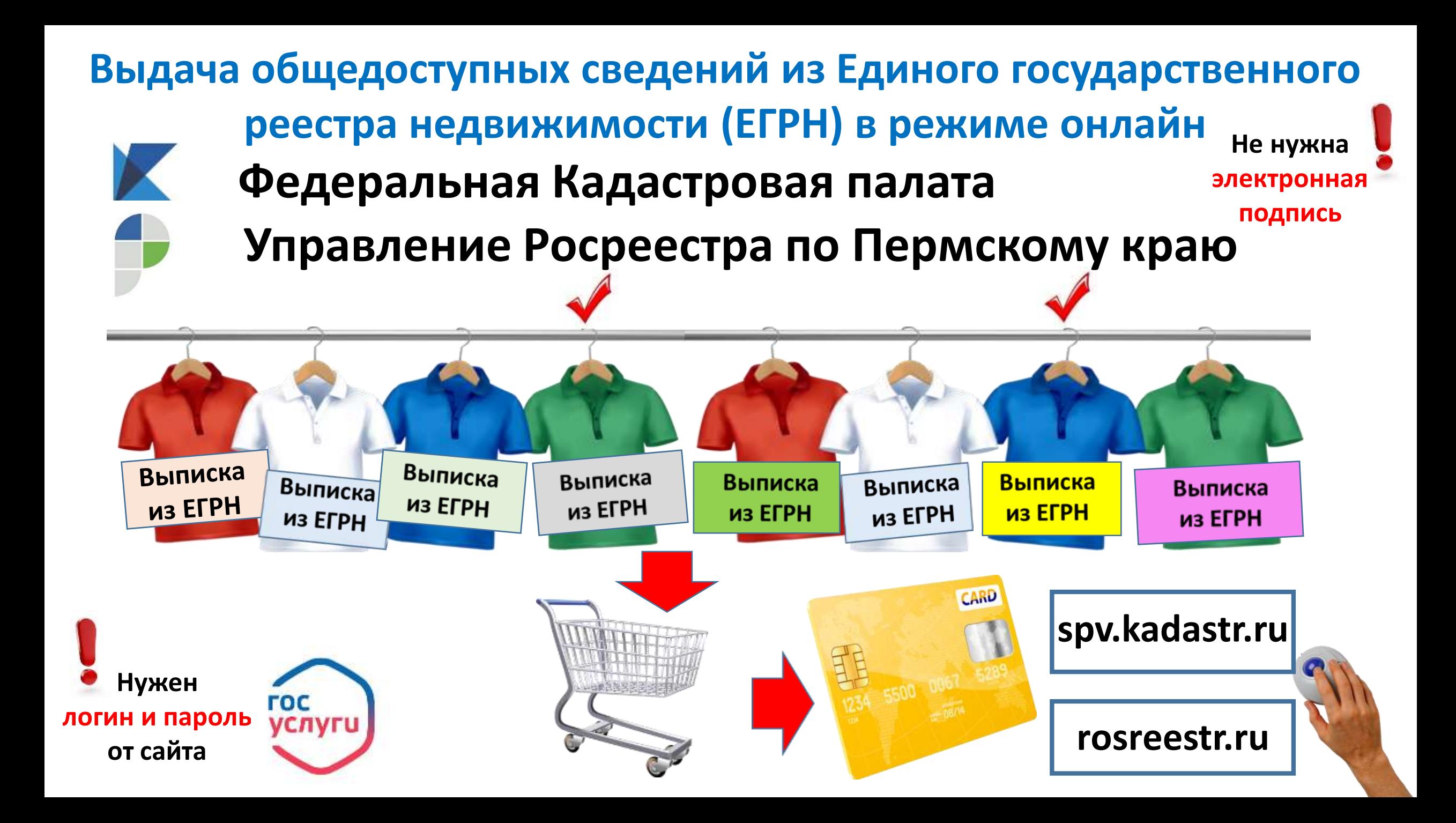

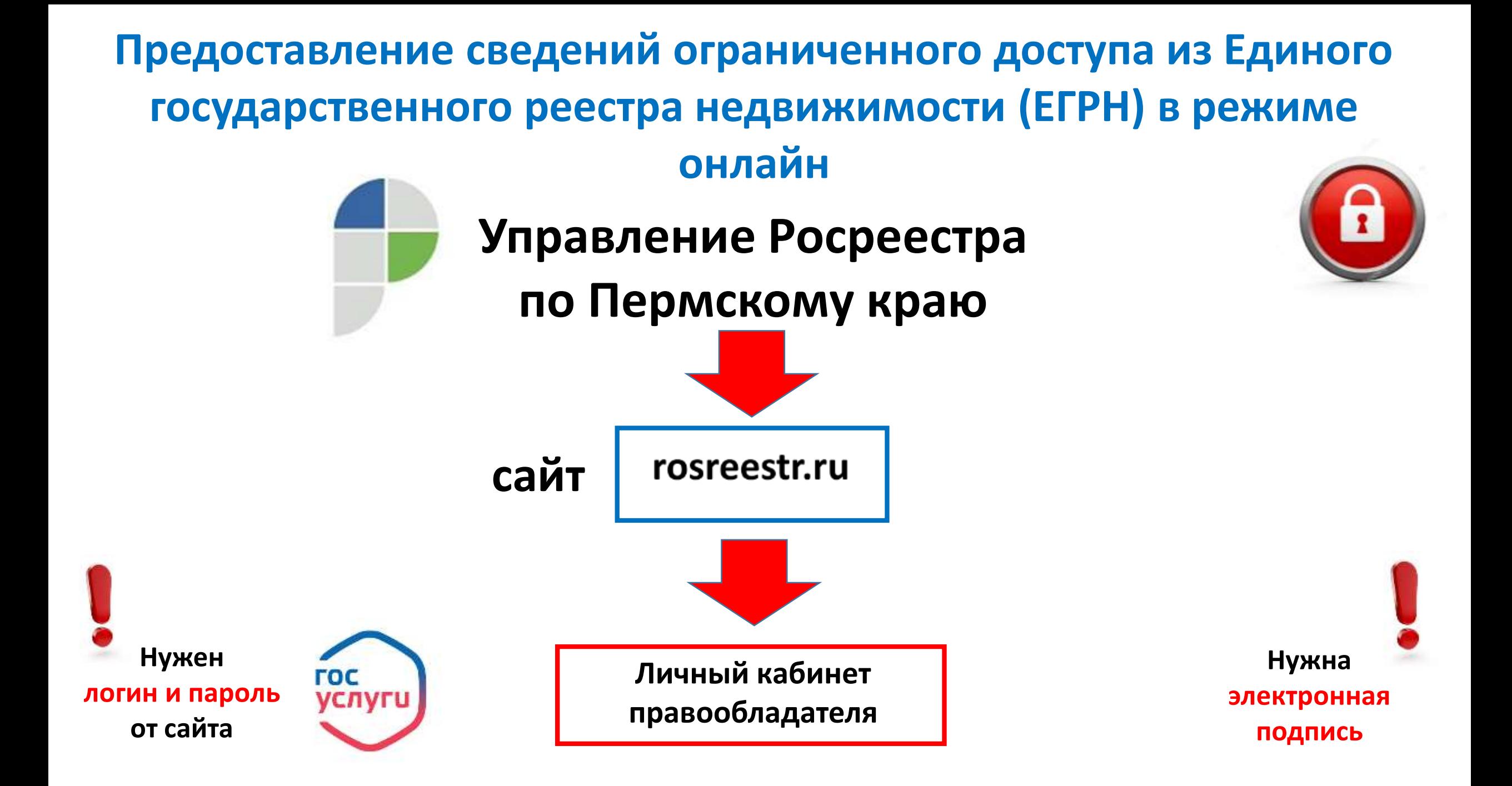

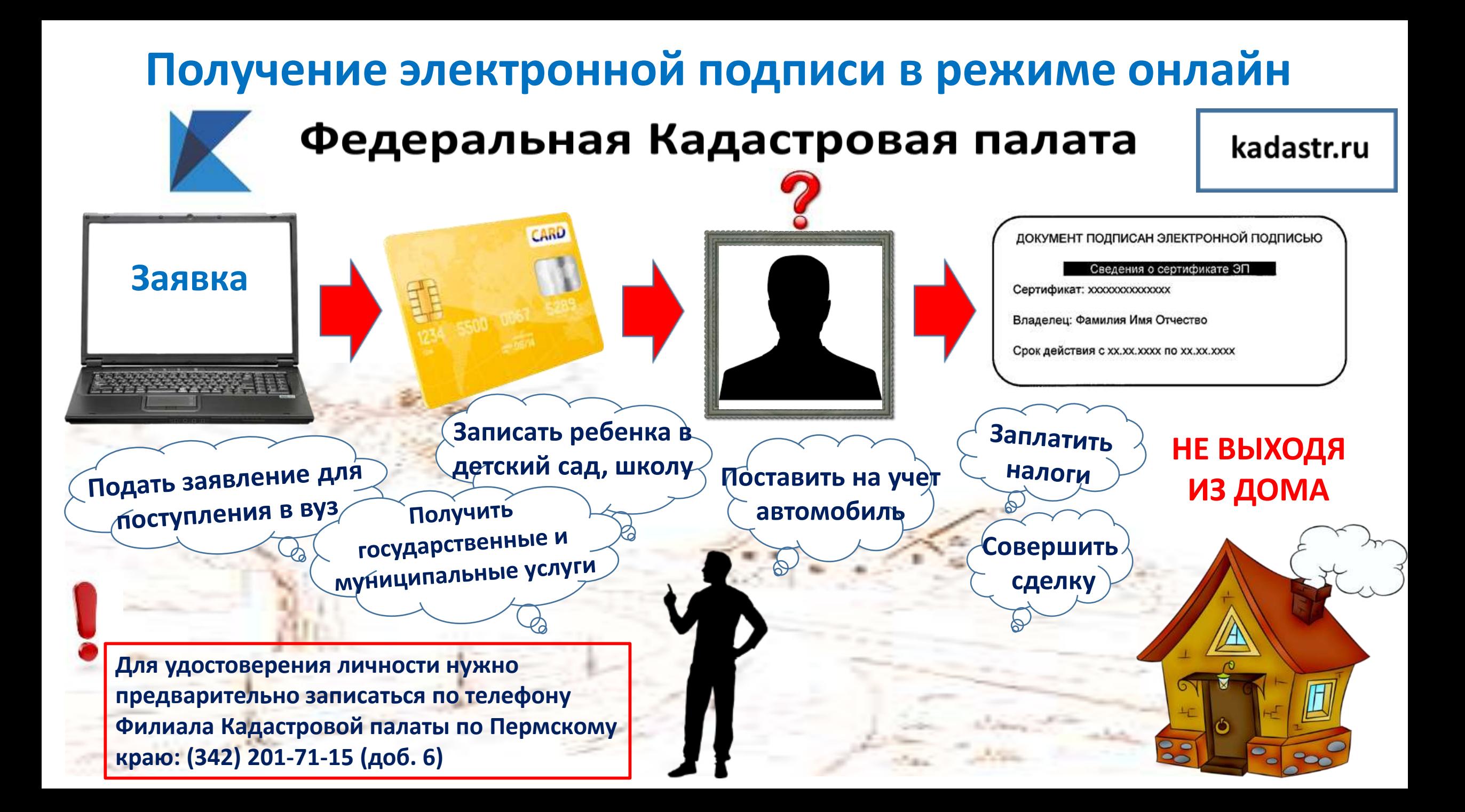